**Vorlesung**

# **Logik für Informatiker**

**5. Aussagenlogik**

**– Normalformen –**

**Bernhard Beckert**

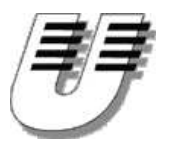

**Universität Koblenz-Landau**

**Sommersemester 2006**

## **Normalformen**

### **Definition: Literal**

- **Atom (aussagenlogische Variable) oder**  $\bullet$
- **die Negation eines Atoms**  $\bullet$

## **Normalformen**

### **Definition: Literal**

- **Atom (aussagenlogische Variable) oder**
- **die Negation eines Atoms**

### **Definition: Klausel**

**Eine Disjunktion von Literalen**

- **mehrstellige Disjunktionen**  $(A \lor \neg B \lor C)$
- **einstellige Disjunktionen** *A*
- **die nullstellige Disjunktion (leere Klausel) 0**

# **Konjunktive Normalform**

### **Definition: Konjunktive Normalform (KNF)**

**Eine Konjunktion von Disjunktionen von Literalen, d.h., eine Konjunktion von Klauseln**

# **Konjunktive Normalform**

### **Definition: Konjunktive Normalform (KNF)**

### **Eine Konjunktion von Disjunktionen von Literalen, d.h., eine Konjunktion von Klauseln**

**mehrstellig, einstellig oder nullstellig**

# **Konjunktive Normalform**

### **Definition: Konjunktive Normalform (KNF)**

### **Eine Konjunktion von Disjunktionen von Literalen, d.h., eine Konjunktion von Klauseln**

**mehrstellig, einstellig oder nullstellig**

### **Beispiele**

- **(***A* ∨ <sup>¬</sup>*B***)** ∧ **(***B* ∨ <sup>¬</sup>*C* ∨ <sup>¬</sup>*D***)**
- *A* ∨ *B*
- *A* ∧ **(***B* ∨ *C***)**
- *A* ∧ *B*
- **1**

# **Disjunktive Normalform**

### **Definition: Disjunktive Normalform (DNF)**

### **Eine Disjunktionen von Konjunktionen von Literalen**

### **mehrstellig, einstellig oder nullstellig**

### **Beispiele**

- **(***A* ∧ <sup>¬</sup>*B***)** ∨ **(***B* ∧ <sup>¬</sup>*C* ∧ <sup>¬</sup>*D***)**
- *A* ∧ *B*
- *A* ∨ **(***B* ∧ *C***)**
- *A* ∨ *B*
- **0**

- **Zu jeder aussagenlogischen Formel gibt es**
	- **–eine äquivalente Formel in KNF**
	- **–eine äquivalente Formel in DNF**

- **Zu jeder aussagenlogischen Formel gibt es**
	- **–eine äquivalente Formel in KNF**
	- **–eine äquivalente Formel in DNF**
- •**Diese äquivalenten Formeln in DNF bzw. KNF sind nicht eindeutig**

- **Zu jeder aussagenlogischen Formel gibt es**
	- **–eine äquivalente Formel in KNF**
	- **–eine äquivalente Formel in DNF**
- •**Diese äquivalenten Formeln in DNF bzw. KNF sind nicht eindeutig**
- **Solche Formeln können aus einer Wahrheitstafel abgelesen werden**
	- **–Disjunktionen in der KNF entsprechen den Zeilen mit** true
	- **–Konjunktionen in der DNF entsprechen den Zeilen mit** false

- **Zu jeder aussagenlogischen Formel gibt es**
	- **–eine äquivalente Formel in KNF**
	- **–eine äquivalente Formel in DNF**
- •**Diese äquivalenten Formeln in DNF bzw. KNF sind nicht eindeutig**
- **Solche Formeln können aus einer Wahrheitstafel abgelesen werden**
	- **–Disjunktionen in der KNF entsprechen den Zeilen mit** true
	- **–Konjunktionen in der DNF entsprechen den Zeilen mit** false
- **Solche Formeln können durch Umformungen hergestellt werden**

### **Vier Schritte**

### **Vier Schritte**

**1. Elimination von** ↔

 $\textsf{Verwende} \qquad A \leftrightarrow B \quad \equiv \quad (A \to B) \land (B \to A)$ 

#### **Vier Schritte**

**1. Elimination von** ↔

 $\textsf{Verwende} \qquad A \leftrightarrow B \quad \equiv \quad (A \to B) \land (B \to A)$ 

**2. Elimination von** →

 $\begin{array}{ccc} \textbf{Verwende} & A \rightarrow B & \equiv & \neg A \vee B \end{array}$ 

#### **Vier Schritte**

**1. Elimination von** ↔

 $\textsf{Verwende} \qquad A \leftrightarrow B \quad \equiv \quad (A \to B) \land (B \to A)$ 

**2. Elimination von** →

 $\begin{array}{ccc} \textbf{Verwende} & A \rightarrow B & \equiv & \neg A \vee B \end{array}$ 

**3. "Nach innen schieben" von** <sup>¬</sup>

**Verwendede Morgans Regeln und**  $\neg\neg A$   $\equiv$   $A$ 

#### **Vier Schritte**

**1. Elimination von** ↔

 $\textsf{Verwende} \qquad A \leftrightarrow B \quad \equiv \quad (A \to B) \land (B \to A)$ 

**2. Elimination von** →

 $\begin{array}{ccc} \textbf{Verwende} & A \rightarrow B & \equiv & \neg A \vee B \end{array}$ 

**3. "Nach innen schieben" von** <sup>¬</sup>

**Verwendede Morgans Regeln und**  $\neg\neg A$   $\equiv$   $A$ 

**4. "Nach innen schieben" von** ∨

**Verwende Distributivität von** ∨ **über** ∧

### **0. Gegeben**

$$
B_{1,1} \leftrightarrow (P_{1,2} \vee P_{2,1})
$$

### **0. Gegeben**

$$
B_{1,1} \leftrightarrow (P_{1,2} \vee P_{2,1})
$$

#### **1. Elimination von** ↔

$$
(B_{1,1} \rightarrow (P_{1,2} \vee P_{2,1})) \wedge ((P_{1,2} \vee P_{2,1}) \rightarrow B_{1,1})
$$

### **0. Gegeben**

$$
B_{1,1} \leftrightarrow (P_{1,2} \vee P_{2,1})
$$

#### **1. Elimination von** ↔

$$
(B_{1,1}\rightarrow (P_{1,2}\vee P_{2,1}))\ \wedge\ ((P_{1,2}\vee P_{2,1})\rightarrow B_{1,1})
$$

#### **2. Elimination von** →

## $(A \cap B_{1,1} \lor P_{1,2} \lor P_{2,1}) \land (A \cap (P_{1,2} \lor P_{2,1}) \lor B_{1,1})$

### **0. Gegeben**

$$
B_{1,1} \leftrightarrow (P_{1,2} \vee P_{2,1})
$$

**1. Elimination von** ↔

$$
(B_{1,1} \rightarrow (P_{1,2} \vee P_{2,1})) \wedge ((P_{1,2} \vee P_{2,1}) \rightarrow B_{1,1})
$$

#### **2. Elimination von** →

$$
(\neg B_{1,1} \lor P_{1,2} \lor P_{2,1}) \land (\neg (P_{1,2} \lor P_{2,1}) \lor B_{1,1})
$$

**3. Nach innen schieben von** <sup>¬</sup>

 $(A - B_{1,1} \vee P_{1,2} \vee P_{2,1}) \wedge ((-P_{1,2} \wedge \neg P_{2,1}) \vee B_{1,1})$ 

### **0. Gegeben**

$$
B_{1,1} \leftrightarrow (P_{1,2} \vee P_{2,1})
$$

**1. Elimination von** ↔

$$
(B_{1,1}\rightarrow (P_{1,2}\vee P_{2,1}))\ \wedge\ ((P_{1,2}\vee P_{2,1})\rightarrow B_{1,1})
$$

**2. Elimination von** →

$$
(\neg B_{1,1} \lor P_{1,2} \lor P_{2,1}) \land (\neg (P_{1,2} \lor P_{2,1}) \lor B_{1,1})
$$

**3. Nach innen schieben von** <sup>¬</sup>

$$
(\neg B_{1,1} \lor P_{1,2} \lor P_{2,1}) \land ((\neg P_{1,2} \land \neg P_{2,1}) \lor B_{1,1})
$$

**4. Nach innen schieben von** ∨

 $(\neg B_{1,1} \lor P_{1,2} \lor P_{2,1}) \land (\neg P_{1,2} \lor B_{1,1}) \land (\neg P_{2,1} \lor B_{1,1})$ <br>Logik für Informatiker, SS '06 – p.7